Espace pédagogique de l'académie de Poitiers > Éducation physique et sportive > Se former > TICE > Travaux du groupe académique > Scénarios TICE en EPS

<https://ww2.ac-poitiers.fr/eps/spip.php?article510> - Auteurs : Benjamin Brondeau - Damien Estrade

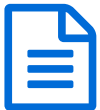

# Vidéo différée en badminton avec les tablettes<br>
numériques numériques

## *Descriptif :*

Scénario pédagogique proposant une utilisation de la vidéo différée pour améliorer l'efficacité de l'apprentissage moteur en augmentant les possibilités de feed-back pour les élèves.

## *Sommaire :*

- Champ d'apprentissage :
- Compétence Travaillée :
- Système d'exploitation
- Thèmes
- Constats
- Propositions
- Contextualisation
- Description de l'usage
- Exemple de situation en Badminton
- Avantages apportées par l'utilisation des TICE

# Champ d'apprentissage :

Conduire et maîtriser un affrontement collectif ou interindividuel

## Compétence Travaillée :

- Cycle 4 Utiliser des outils numériques pour observer, évaluer et modifier ses actions.
- Cycle 4 Découvrir l'impact des nouvelles technologies appliquées à la pratique physique et sportive.

## Système d'exploitation

Android ou I-pad.

# **• Thèmes**

Analyse vidéo.

## ● Constats

- Sans feedback vidéo, l'élève ne peut pas se voir et **« comparer » son ressenti** avec ce qu'il fait réellement. Ainsi il doit systématiquement attendre et faire confiance à l'œil de son professeur ou à celui de son camarade pour avoir un retour sur ce qu'il fait vraiment.
- Les feed-back vidéos des caméscopes ou d'une application classique (type Dartfish ou Kinovea) nécessitent du temps et de la manipulation pour pouvoir être visionnés, ce que nous n'avons pas toujours !

## **•** Propositions

Utiliser une application de **vidéo différée** pour augmenter les possibilités de retours vidéo autonome

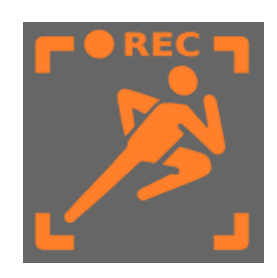

(autoscopie)

- Permettre à l'élève de **situer sa prestation immédiatement après sa réalisation** sans mobiliser obligatoirement un camarade, du temps ou les installations.
- Permettre à l'élève de se transformer **sur la base de critères objectifs**.

## **Contextualisation**

- Discipline : EPS
- APSA : Badminton, mais transférable à toute activité où la gestuelle nécessite un apprentissage particulier
- Niveau de classe : 5ème
- Logiciel utilisé :
	- [Vidéo-coach](http://play.google.com/store/apps/details?id=com.appyhand.videocoach&hl=fr) (Androïd)
	- $\circ$  Bam video [delay](http://itunes.apple.com/fr/app/bam-video-delay-for-coaching-and-personal-training/id517673842?mt=8)  $\mathbb{Z}$  (I-pad)

## Description de l'usage

#### Mise en œuvre

La tablette est posée sur un support (pupitre, pieds de camera, table) et **filme en continu**.

Le **professeur fixe la durée de différé** au-delà duquel la vidéo est diffusée sur la tablette (au moins 15 à 20 secondes).

Il est possible de placer jusqu'à 4 écrans différents avec 4 durées de différé différentes sur l'écran. Mais attention, plus il y a de vignettes, plus les écrans sont petits...

## On peut aussi à tout moment **capturer un passage intéressant** en l'enregistrant.

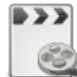

**Utilisation de Vidéo coach (durée 01:45)** [\(MPEG4](https://ww2.ac-poitiers.fr/eps/sites/eps/IMG/mp4/film_video.mp4.mp4) de 3.9 Mo) Vidéo différée en badminton avec les tablettes numériques.

# Exemple de situation en Badminton

Objectif :

- Décaler les appuis et les épaules pour augmenter la vitesse de la raquette à l'impact. (Variable : rajouter le coude haut).
- Utiliser le feedback vidéo pour s'observer, s'évaluer et modifier son comportement. (Variable : enregistrer la vidéo en fin de rotation pour revenir sur les transformations opérées au fil de la situation).

## Description de la tache :

- Réaliser en partenariat des dégagés dans les zones définies.
- Par 4, 1 relanceur et 3 joueurs/Observateurs (je joue/j'observe….).
- Rotation toutes les 45s, le changement de joueurs sur la tablette correspond au signal de la rotation.
- **Donner impérativement un élément précis à observer** (position des pieds ou des épaules) et **facilement identifiable** et comparable. Une image papier peut être apposée à coté de la tablette pour aider à la comparaison.
- Engager les élèves dans une **démarche d'analyse** de leur pratique possible grâce à la vidéo :
	- Qu'est-ce que j'ai fait ? …
	- Qu'est-ce que j'aurais dû faire ? …
	- Qu'est-ce que je fais maintenant ? …

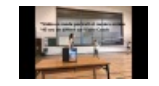

**Vidéo badminton (durée 01:20)** [\(MPEG4](https://ww2.ac-poitiers.fr/eps/sites/eps/IMG/mp4/film_bad.mp4.mp4) de 3.3 Mo) Vidéo différée en badminton avec les tablettes numériques.

Objectifs poursuivis par l'utilisation de ce dispositif

- **Favoriser l'autoscopie** des élèves en leur permettant de voir leur production aussitôt la tâche réalisée.
- La comparaison avec un modèle, la discussion entre pairs autour de la vidéo, permettent à l'élève d'**identifier les problèmes**, de modifier sa représentation de lui-même et de ce qui est attendu, et d'affiner sa gestuelle ou ses choix.

Compétences de l'élève sollicitées pour participer au dispositif

- Être capable de respecter les rotations.
- Être capable d'identifier un critère simple sur une vidéo.
- Être capable de s'interroger sur sa pratique.

# Avantages apportées par l'utilisation des TICE

Pour le prof

- Permet au professeur de **donner davantage de retours** d'informations objectifs aux élèves.
- Permet d'utiliser l'outil numérique sans détériorer le temps d'activité moteur des élèves.
- Permet **d'individualiser les parcours en différenciant les critères d'observations** selon les réponses des élèves (favorise le travail en groupe).

## Pour l'élève

- Il a un **retour instantané** et objectif de sa pratique.
- Permet de **comparer son ressenti** avec ce qu'il fait réellement afin d'ajuster ses transformations.
- Permet de mieux s'approprier les différents critères de réalisation et de mieux identifier les progrès à réaliser.

Les freins repérés et les solutions envisagées pour lever les freins

- **Matériel :** C'est parfois compliqué de faire tenir la tablette à la verticale
	- Solutions = Utiliser la coque pour faire reposer la tablette contre un objet ou investir dans un trèpied (40€ env.)
- **Financier :** l'application, gratuite les 10 premiers jours, coûte environ 2€
	- Solutions = Utiliser Bam Video Delay (gratuit), à savoir, c'est 2€ pour l'ensemble de vos tablettes et pas 2€ par tablette ! (si toutes les tablettes sont sur le même compte google).
- Il faut parfois un peu de **recul pour avoir les élèves en entier** et pour qu'ils puissent passer derrière la caméra pour s'observer.

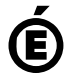

 **Académie de Poitiers** Avertissement : ce document est la reprise au format pdf d'un article proposé sur l'espace pédagogique de l'académie de Poitiers. Il ne peut en aucun cas être proposé au téléchargement ou à la consultation depuis un autre site.